# Apromore Module Connector Reference

## Configurations

### <span id="page-0-0"></span>**Config**

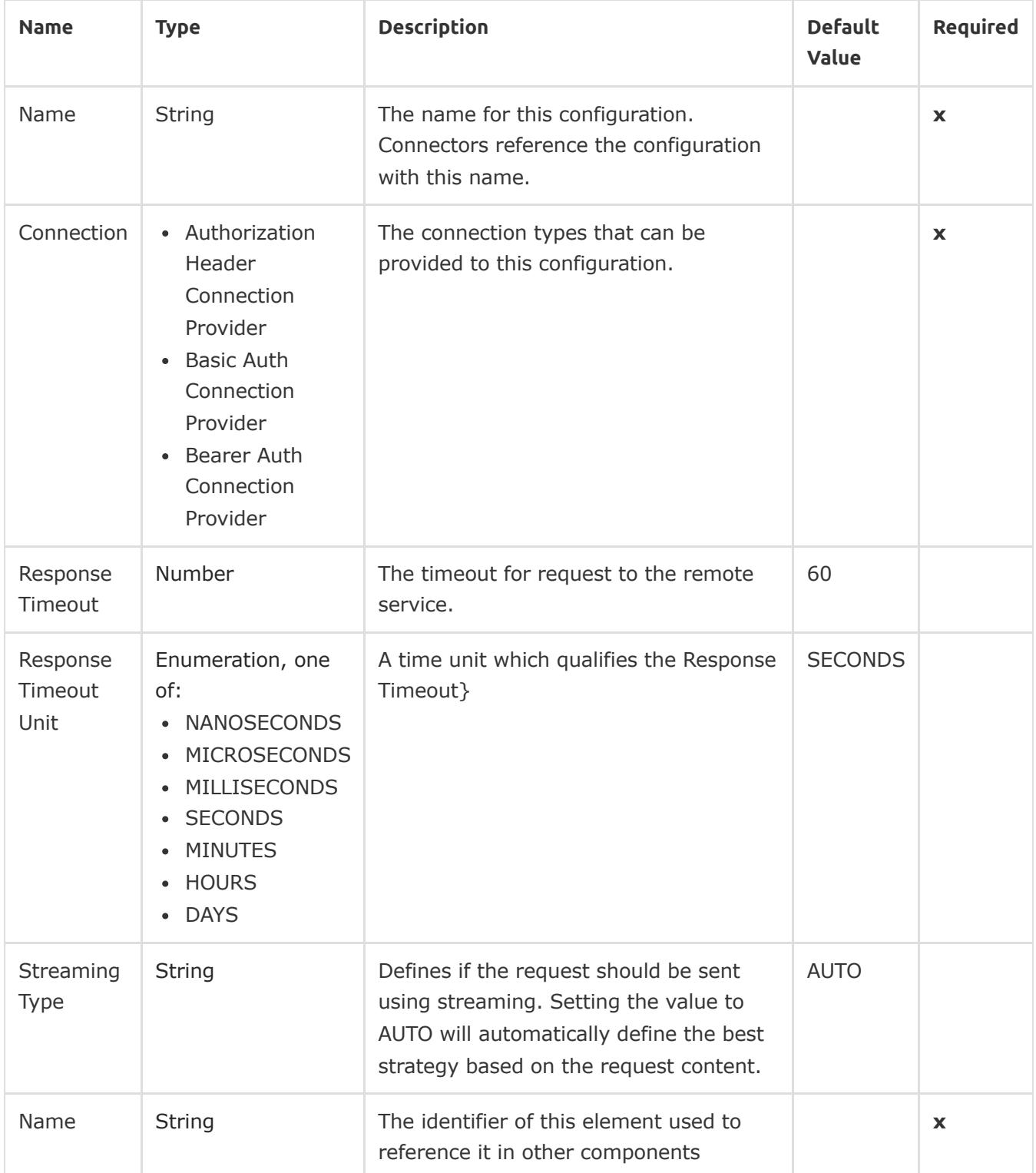

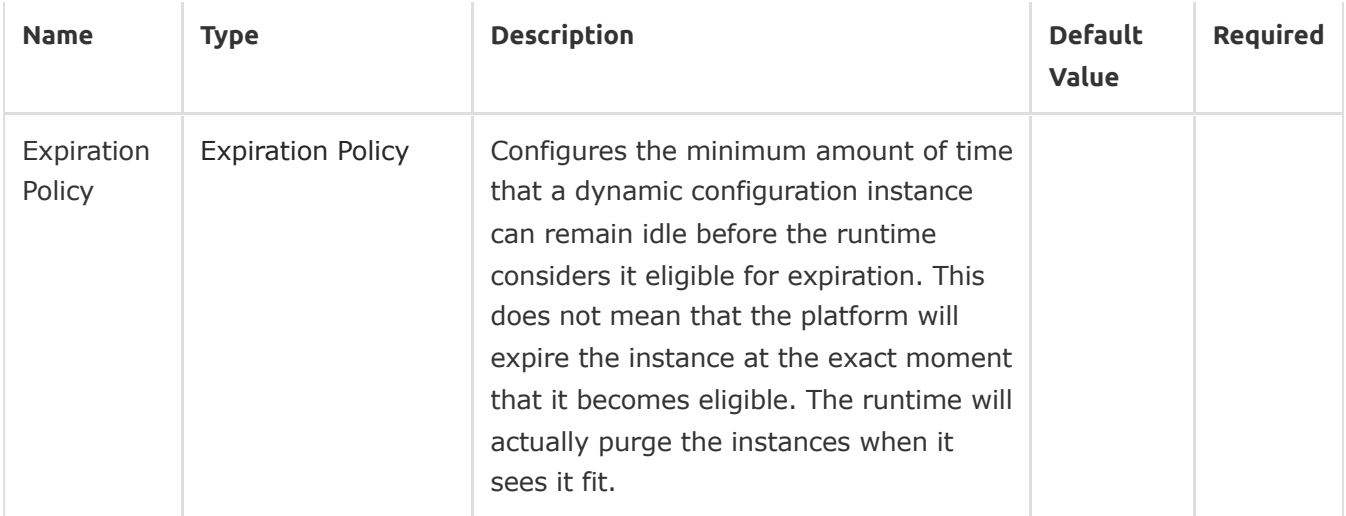

#### Connection Types

#### <span id="page-1-0"></span>Authorization Header Connection Provider

This is the last layer of the connection provider generation gap pattern. It is what finally gets exposed as the connection provider, including all customizations made in the refinement layer.

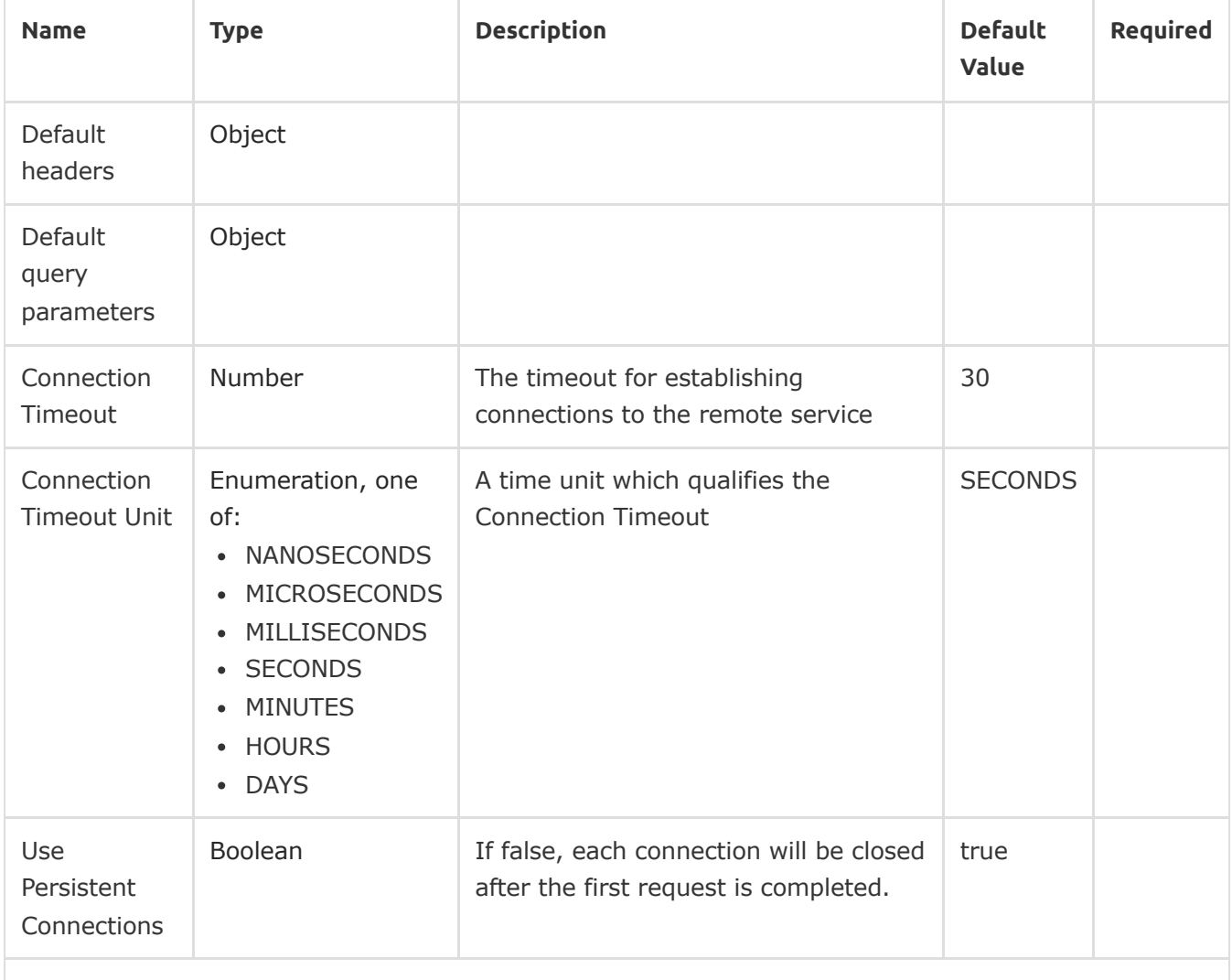

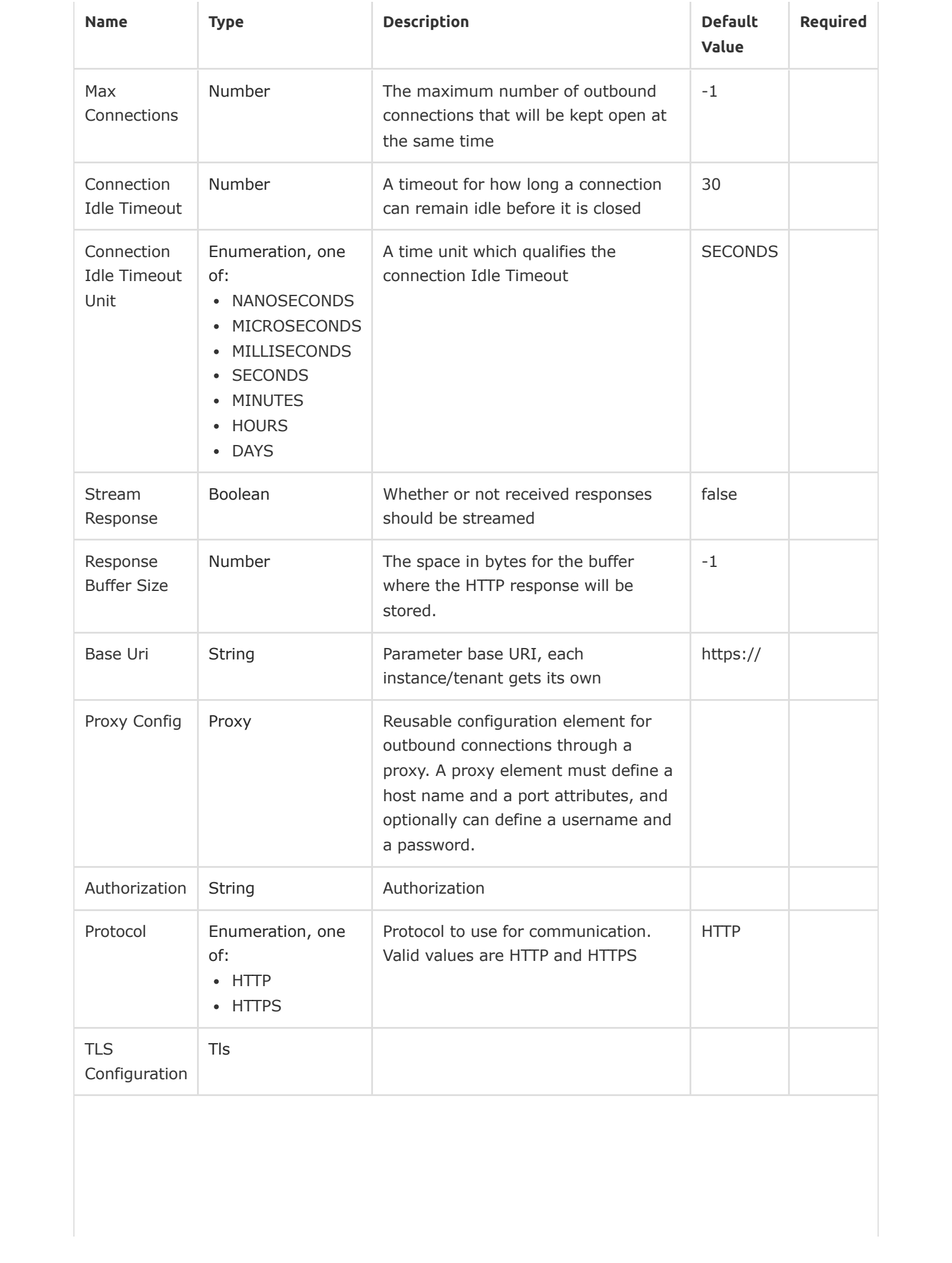

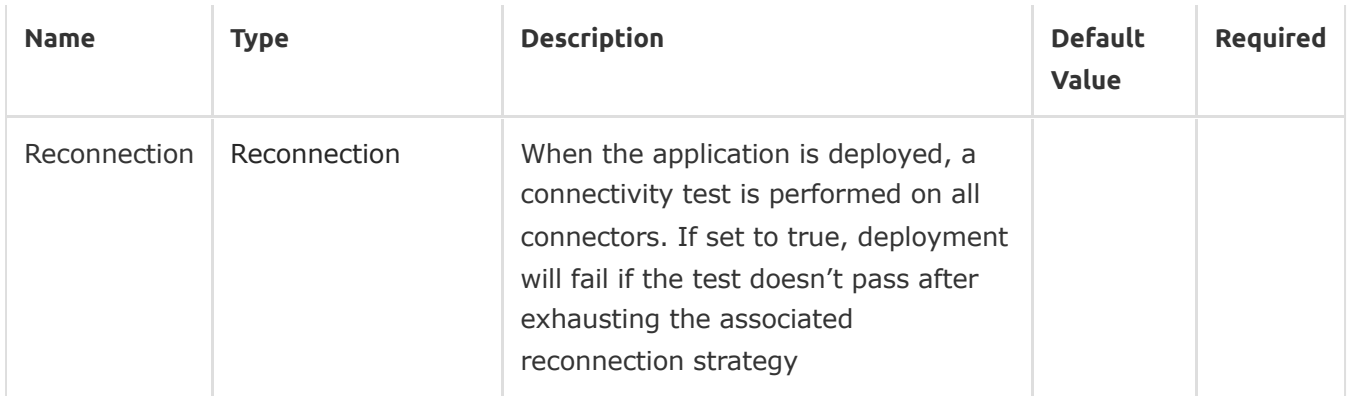

#### <span id="page-3-0"></span>Basic Auth Connection Provider

This is the last layer of the connection provider generation gap pattern. It is what finally gets exposed as the connection provider, including all customizations made in the refinement layer.

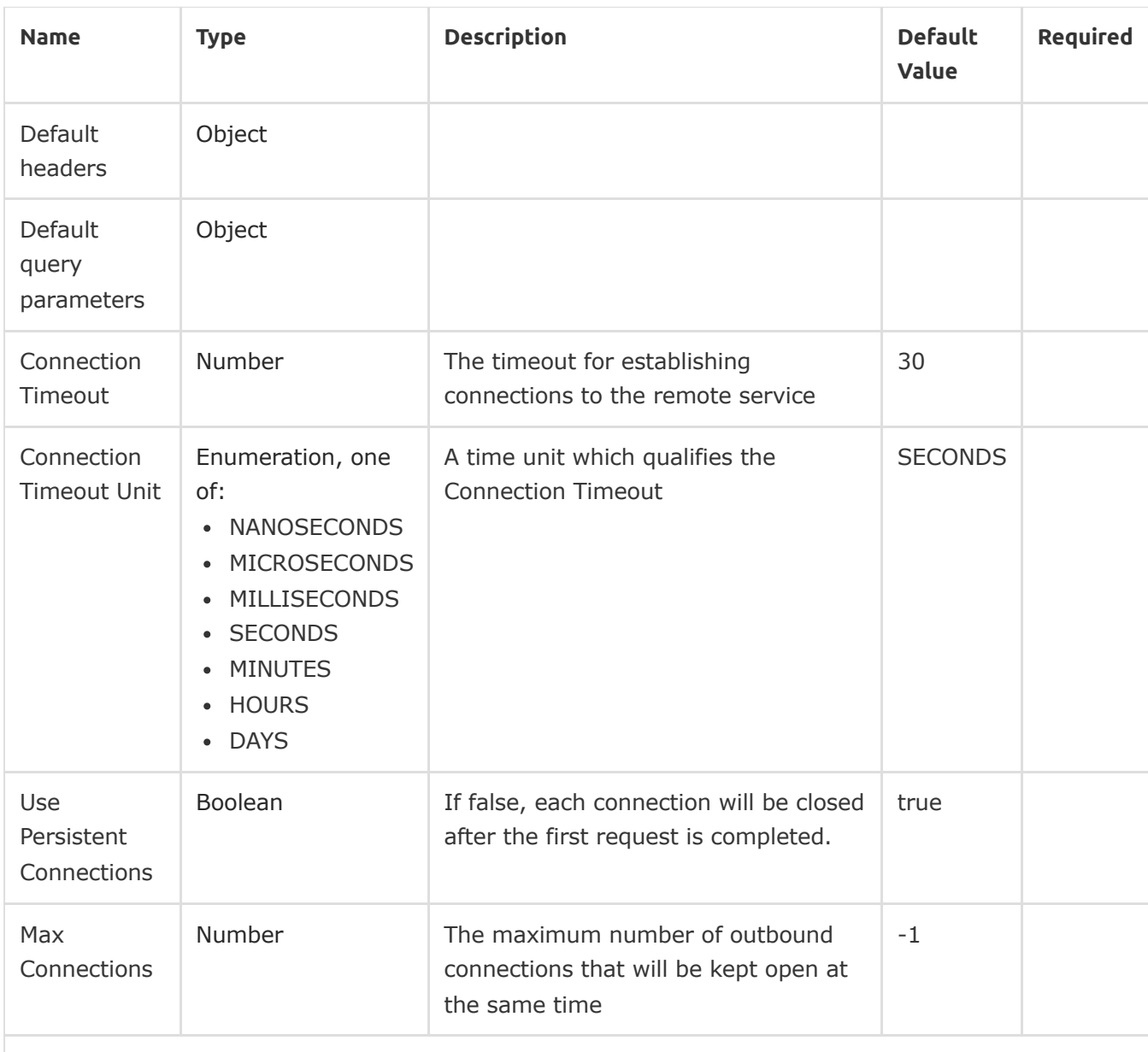

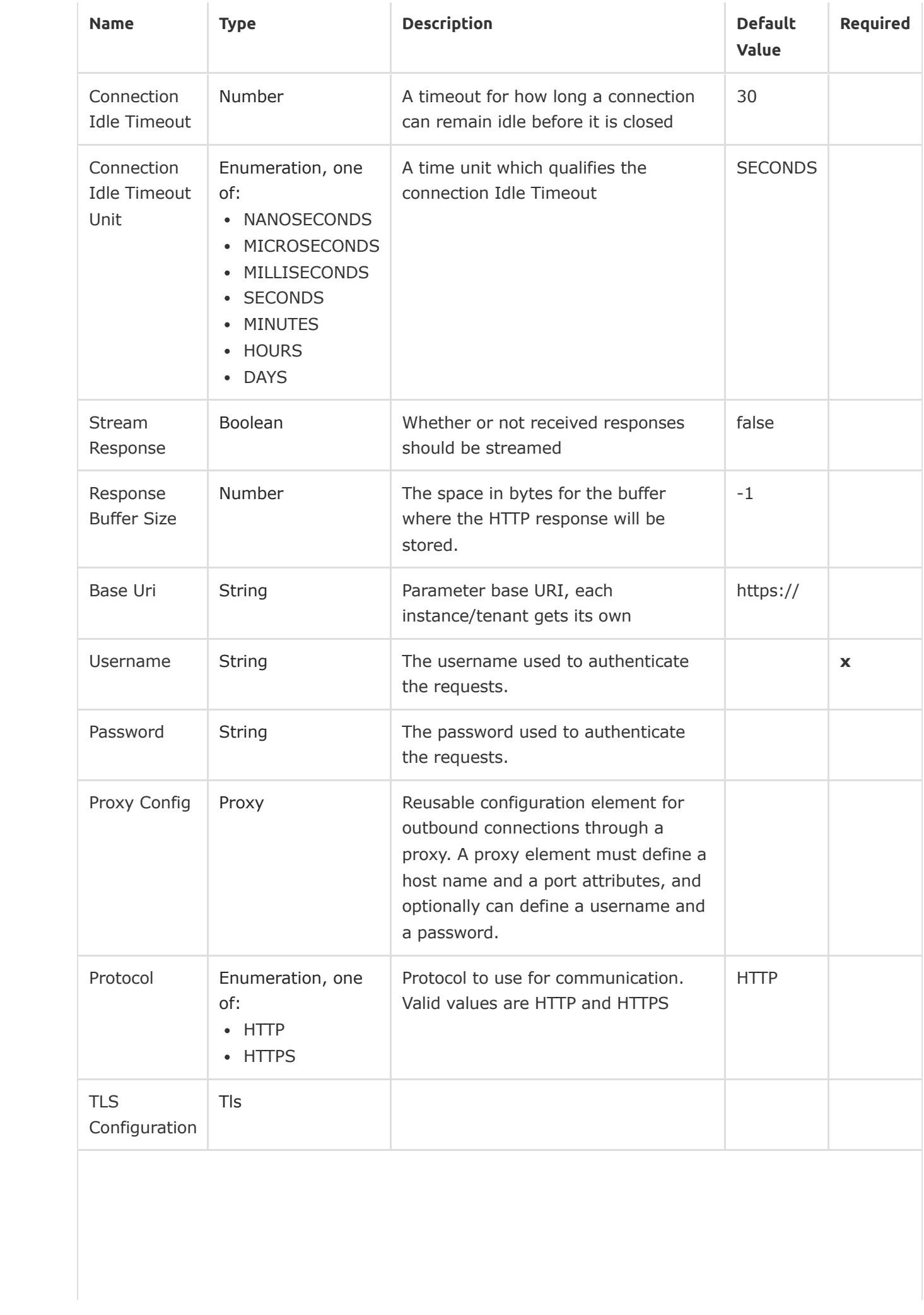

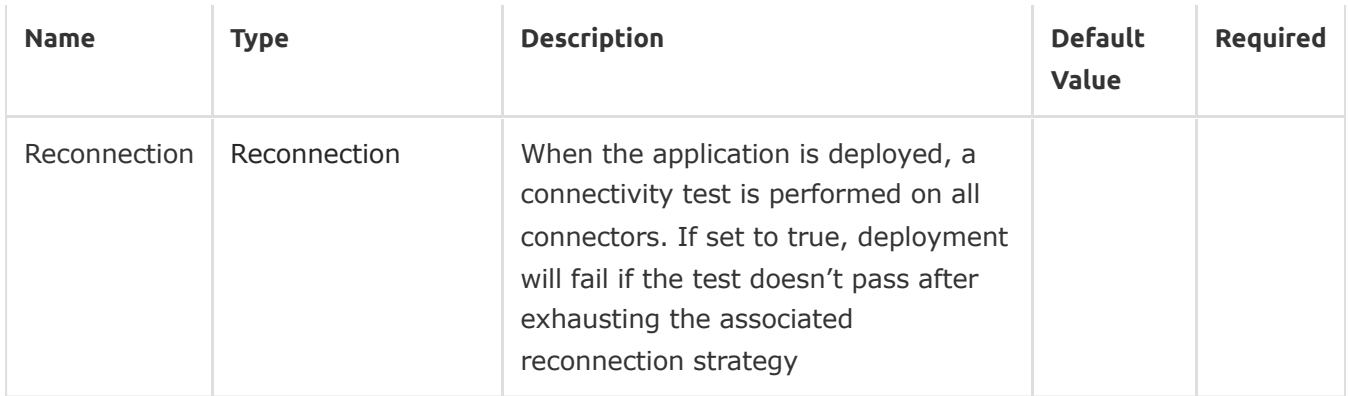

#### <span id="page-5-0"></span>Bearer Auth Connection Provider

This is the last layer of the connection provider generation gap pattern. It is what finally gets exposed as the connection provider, including all customizations made in the refinement layer.

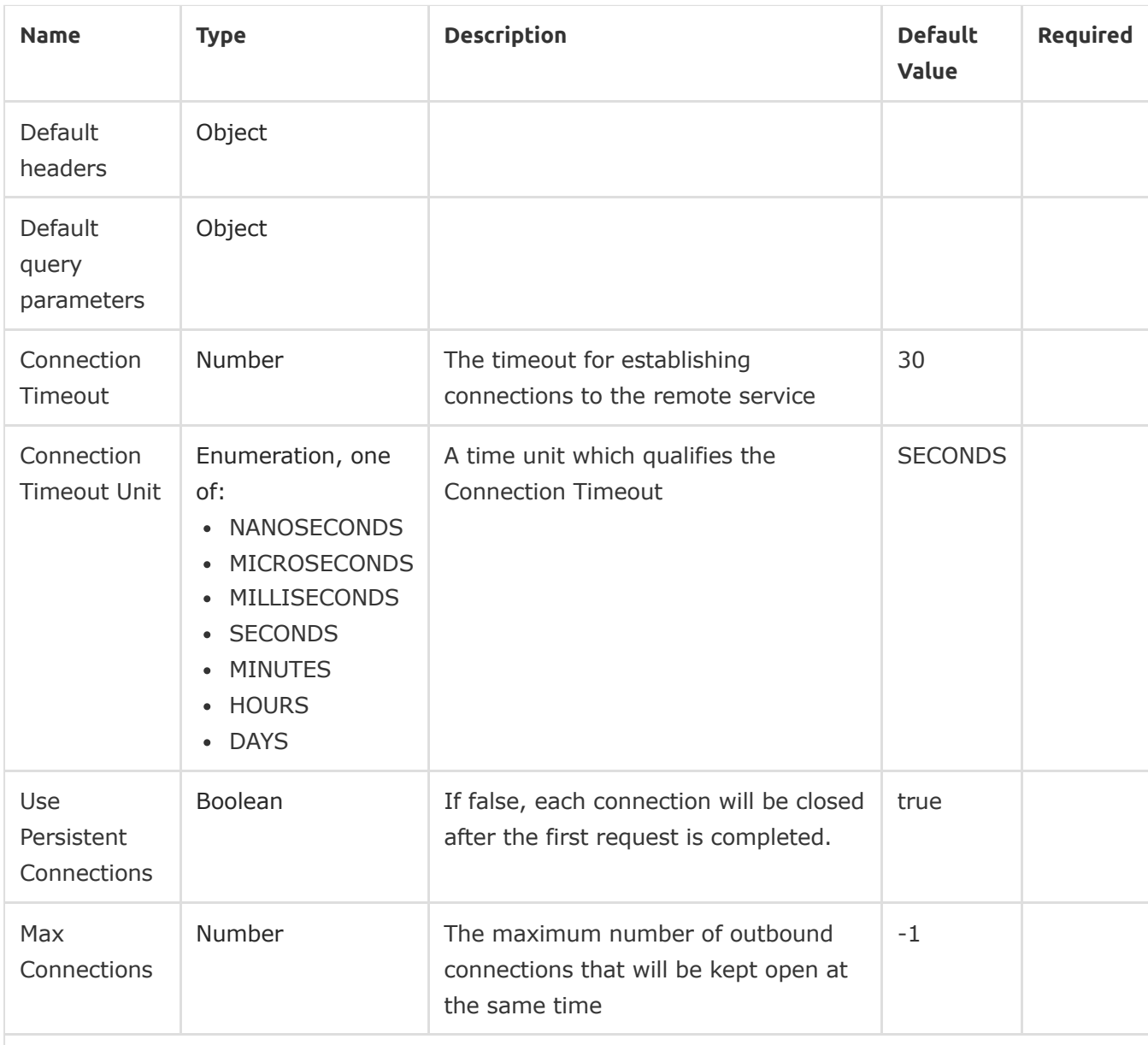

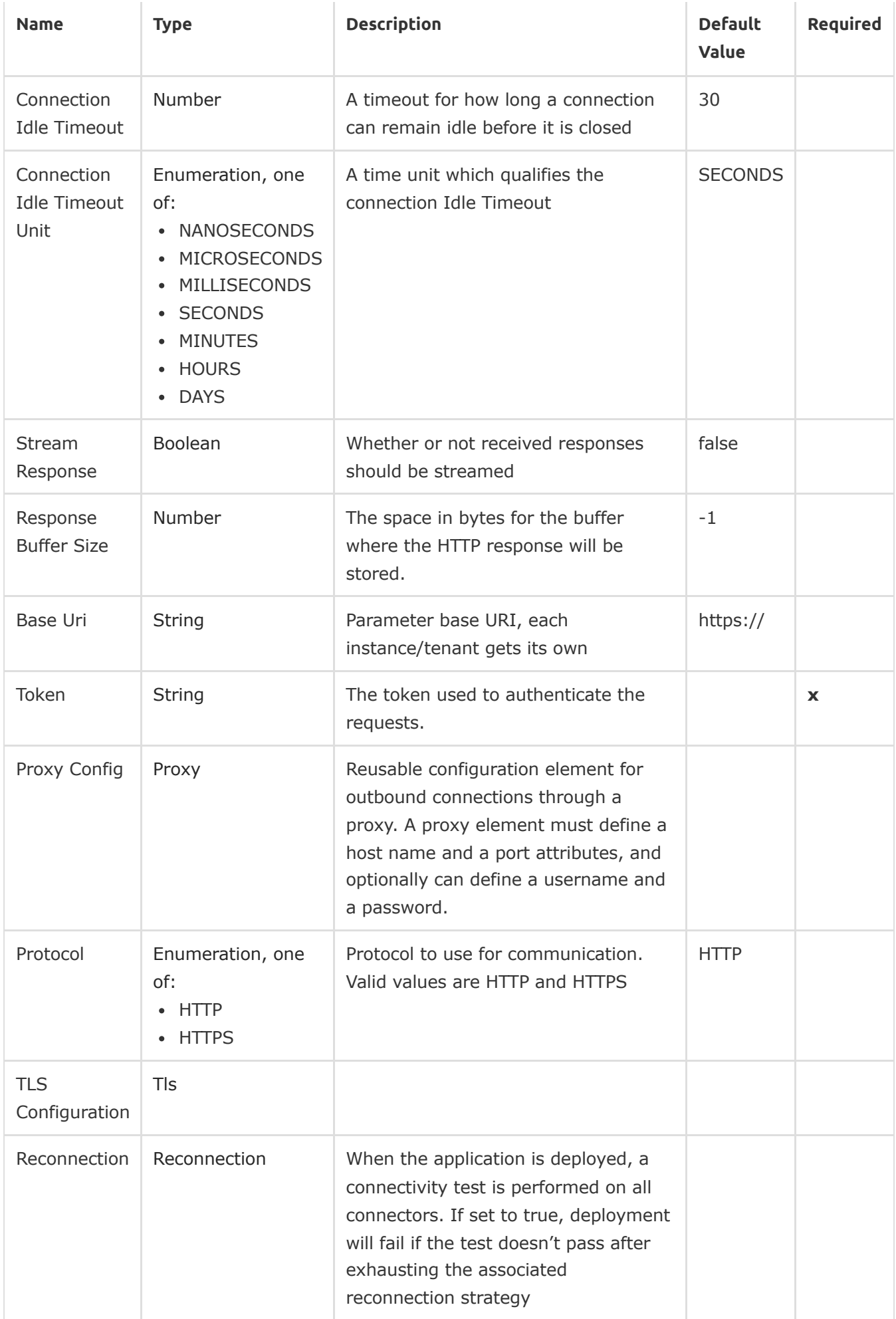

#### Associated Operations

- Get [access](#page-7-0) token
- [Post](#page-9-0) CSV

## **Operations**

## <span id="page-7-0"></span>Get access token

#### <apromore:get-access-token>

Get a keycloak access token. This operation makes an HTTP POST request to the /auth/realms/Apromore/protocol/openid-connect/token endpoint

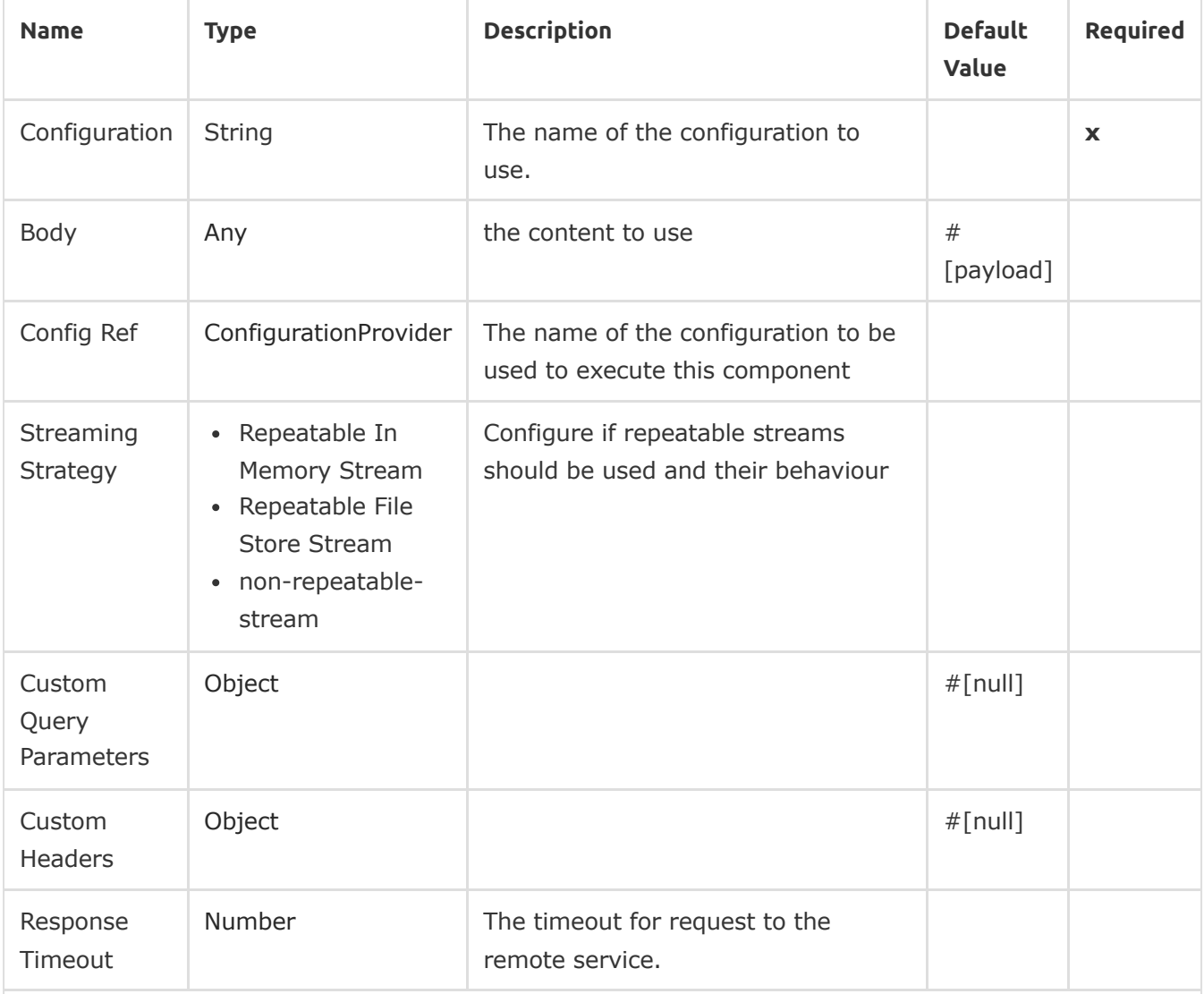

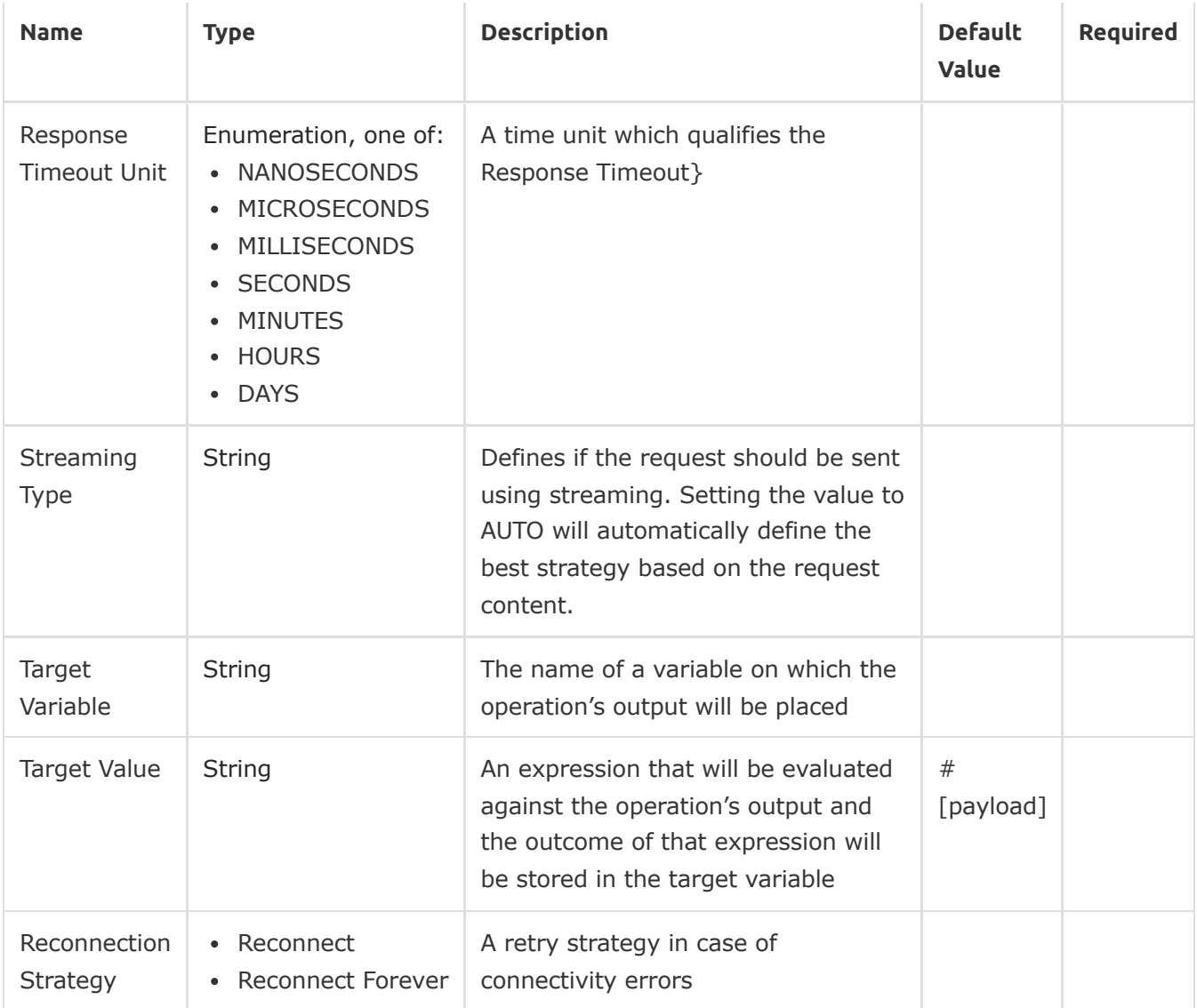

#### **Output**

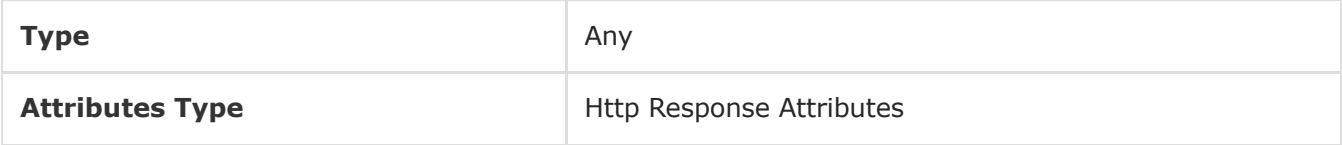

#### For Configurations

• [Config](#page-0-0)

#### Throws

- APROMORE:BAD\_REQUEST
- APROMORE:CLIENT\_ERROR
- APROMORE:CONNECTIVITY
- APROMORE:INTERNAL\_SERVER\_ERROR
- APROMORE:NOT\_ACCEPTABLE
- APROMORE:NOT\_FOUND
- APROMORE:RETRY\_EXHAUSTED
- APROMORE:SERVER\_ERROR
- APROMORE:SERVICE\_UNAVAILABLE
- APROMORE:TIMEOUT
- APROMORE:TOO\_MANY\_REQUESTS
- APROMORE:UNAUTHORIZED
- APROMORE:UNSUPPORTED\_MEDIA\_TYPE

## <span id="page-9-0"></span>Post CSV

<apromore:post-csv>

Upload a CSV file to Apromore. This operation makes an HTTP POST request to the /api/v2/artifact/{destination} endpoint

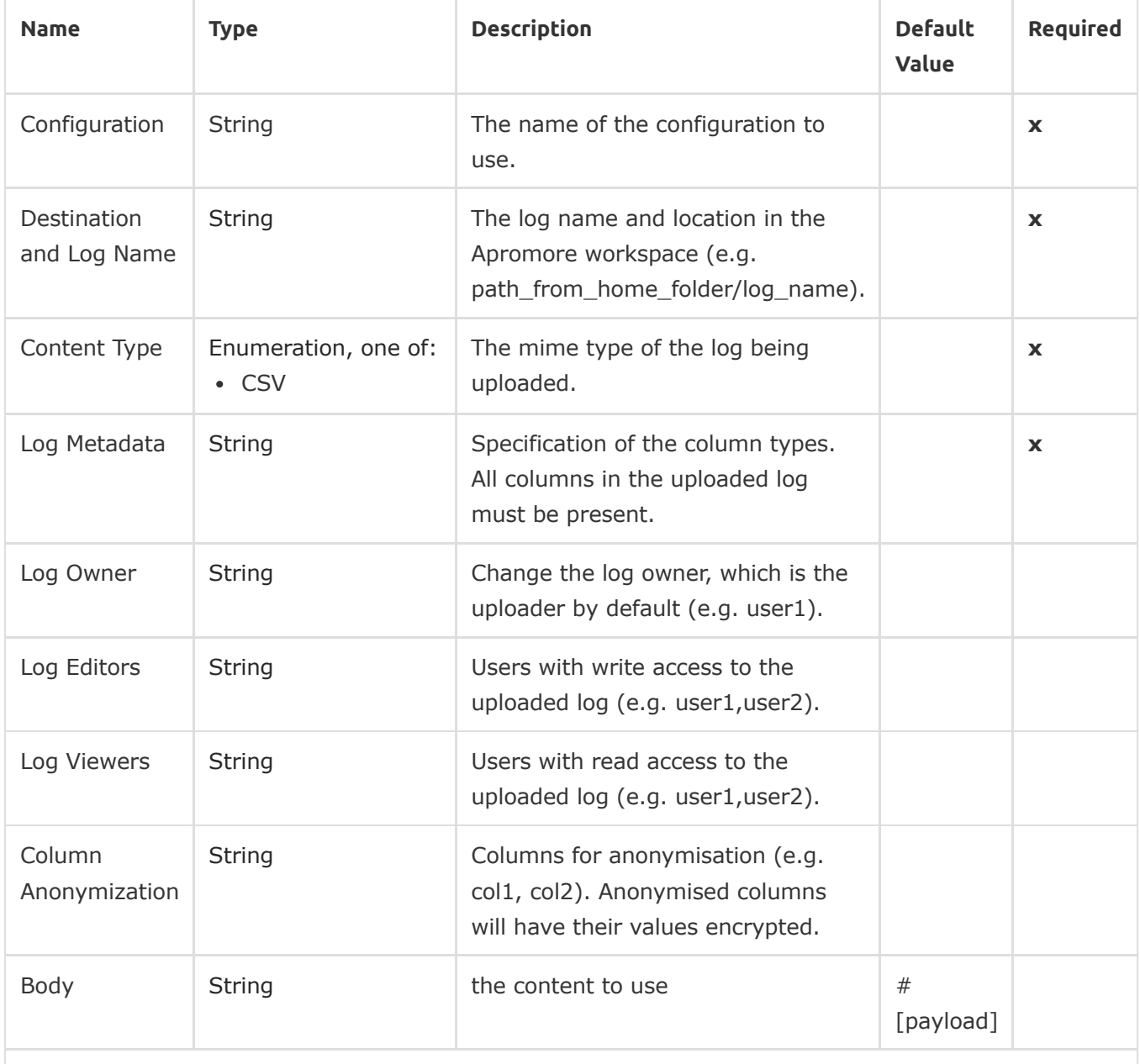

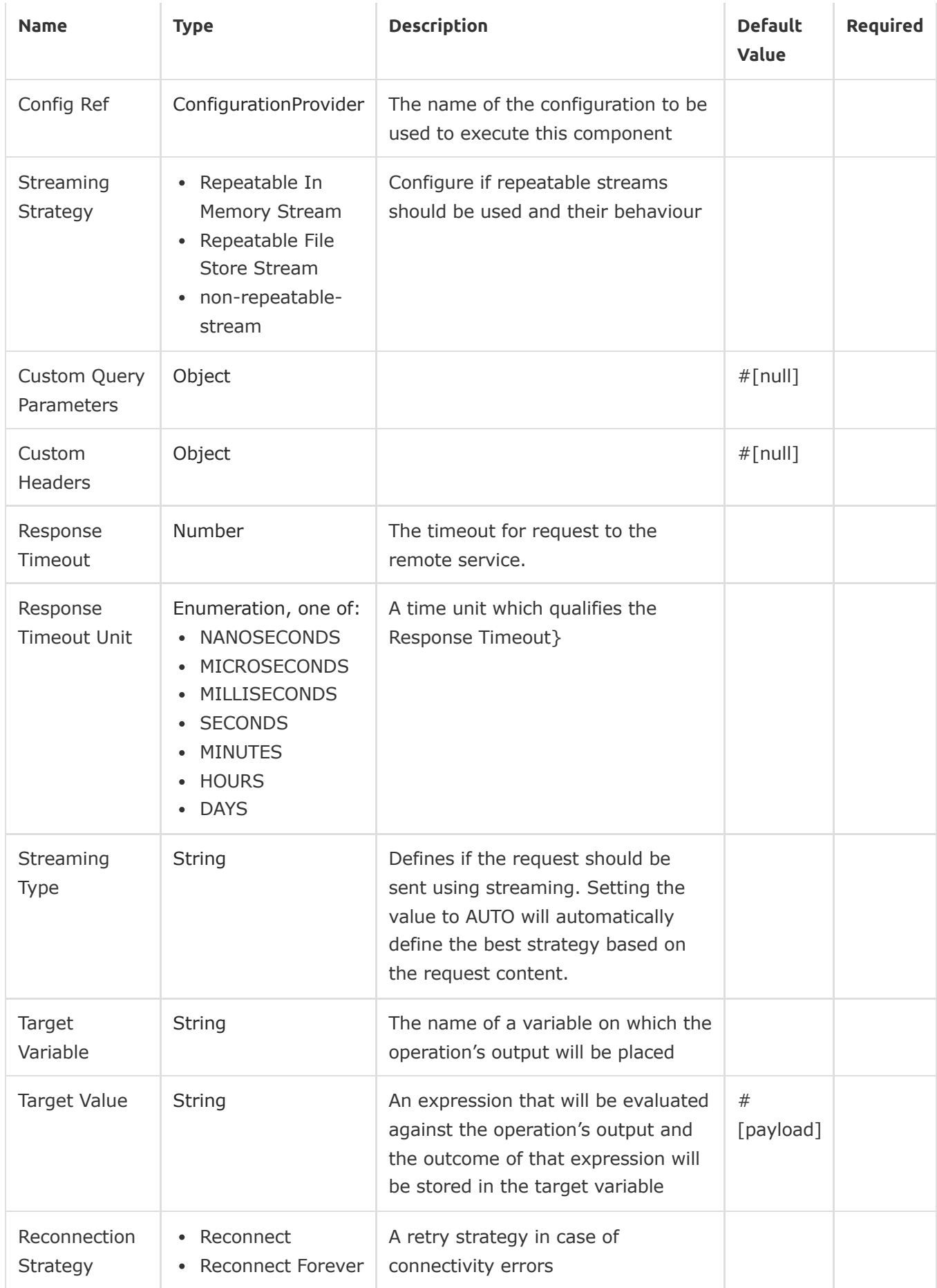

## Output

#### For Configurations

• [Config](#page-0-0)

#### Throws

- APROMORE:BAD\_REQUEST
- APROMORE: CLIENT\_ERROR
- APROMORE:CONNECTIVITY
- APROMORE: INTERNAL SERVER ERROR
- APROMORE:NOT ACCEPTABLE
- APROMORE:NOT FOUND
- APROMORE:RETRY\_EXHAUSTED
- APROMORE:SERVER\_ERROR
- APROMORE:SERVICE UNAVAILABLE
- APROMORE: TIMEOUT
- APROMORE:TOO\_MANY\_REQUESTS
- APROMORE:UNAUTHORIZED
- APROMORE:UNSUPPORTED MEDIA TYPE

## Types

#### <span id="page-11-0"></span>Proxy

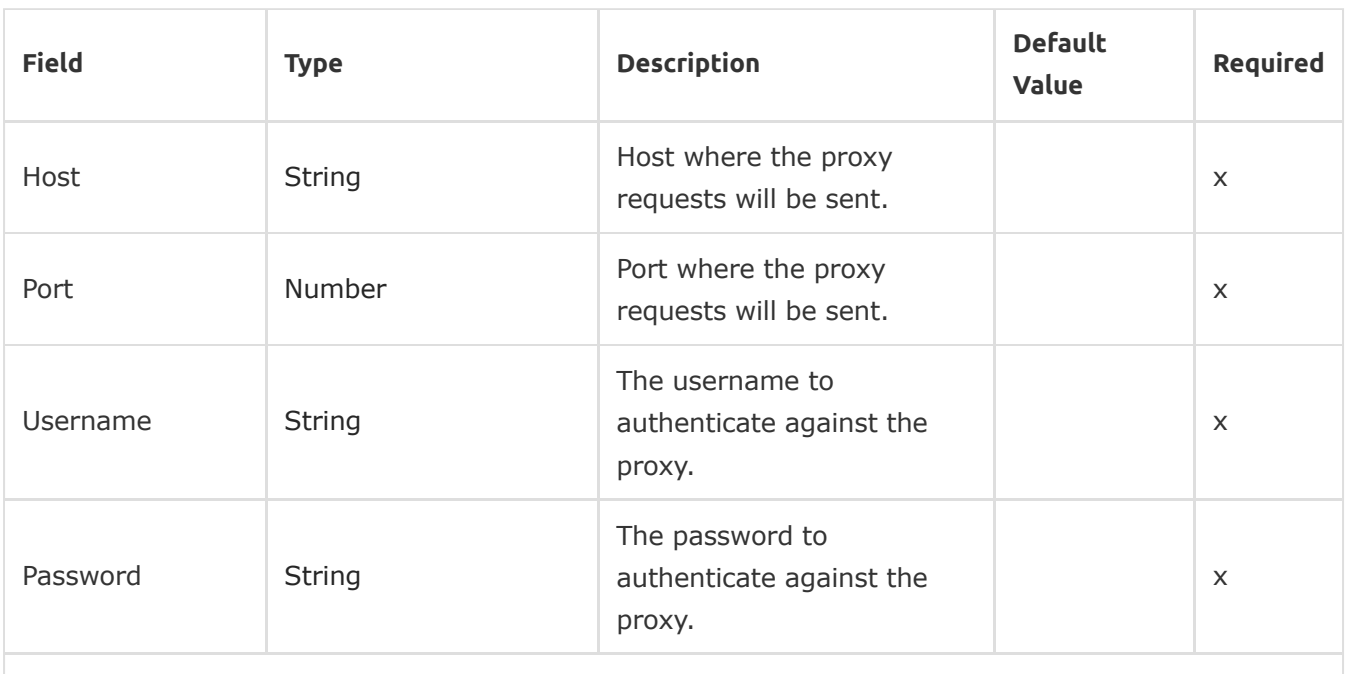

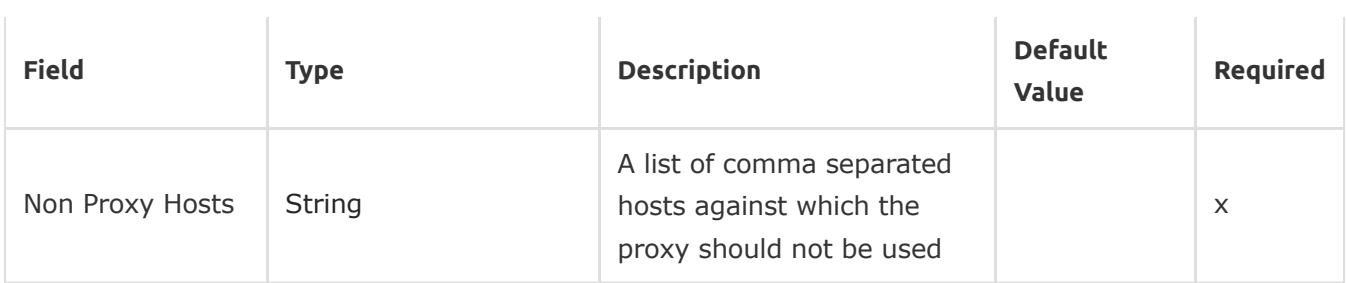

## <span id="page-12-0"></span>Tls

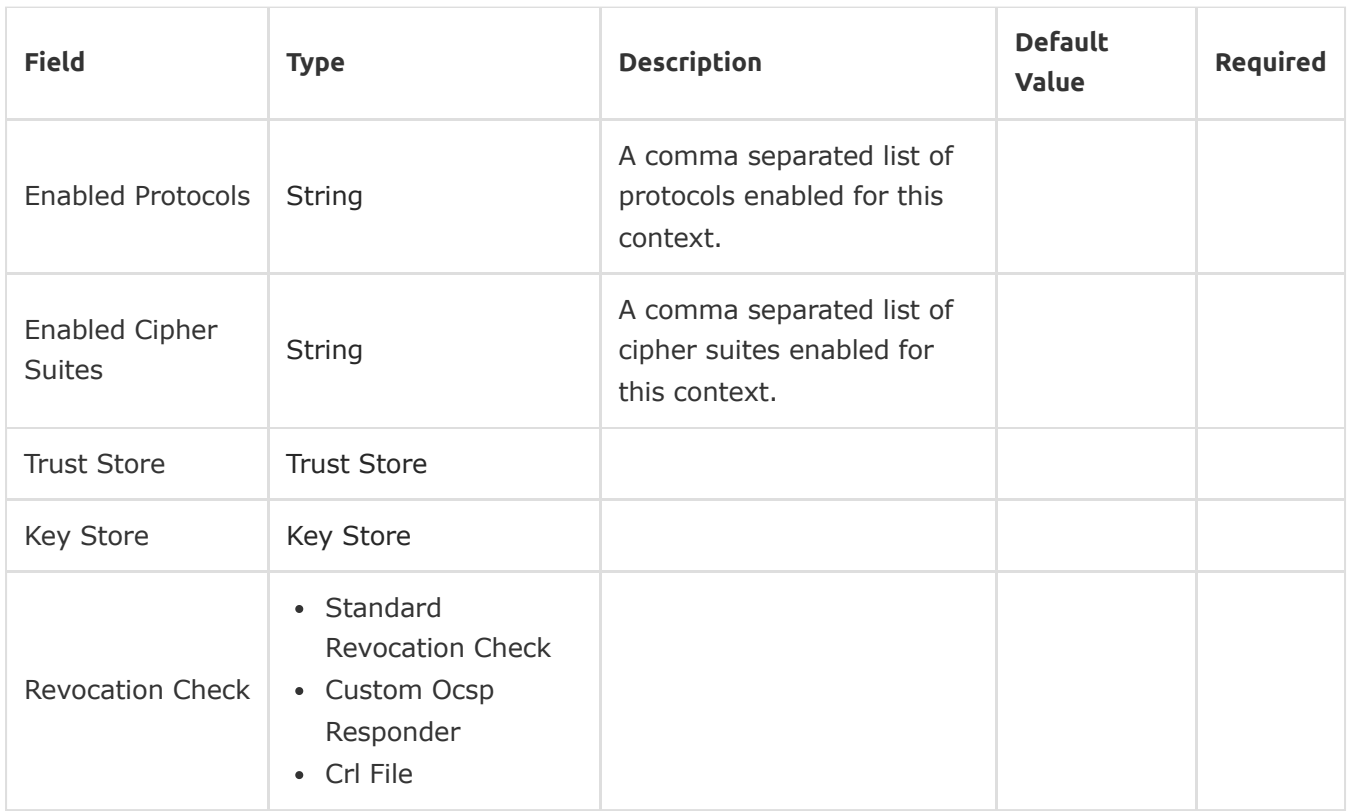

### <span id="page-12-1"></span>Trust Store

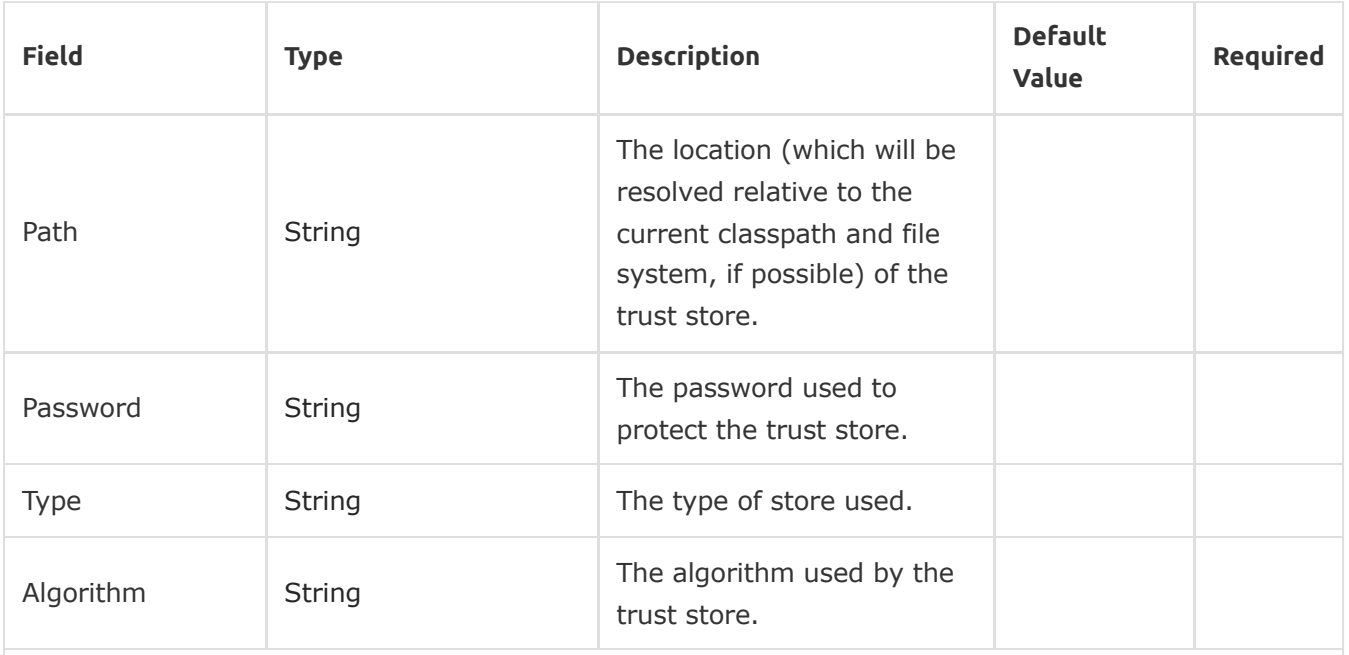

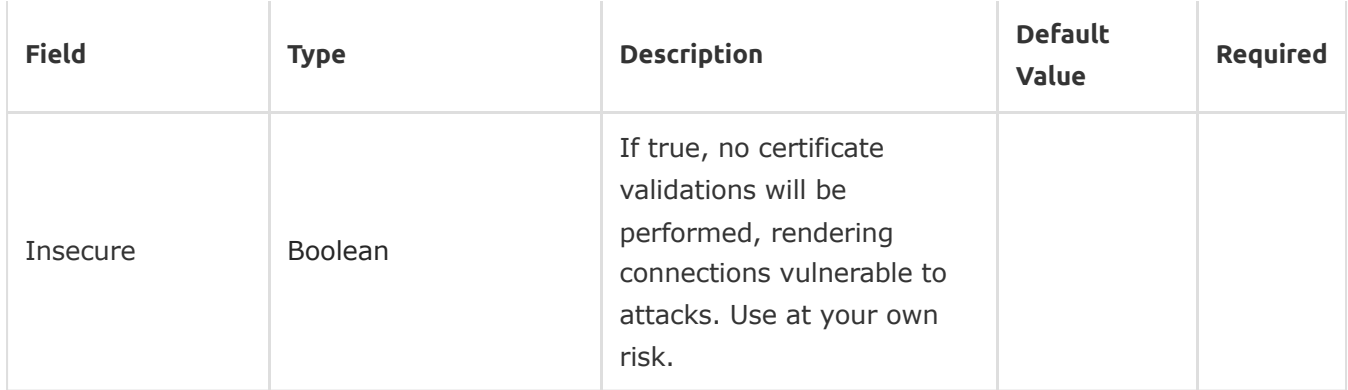

## <span id="page-13-0"></span>Key Store

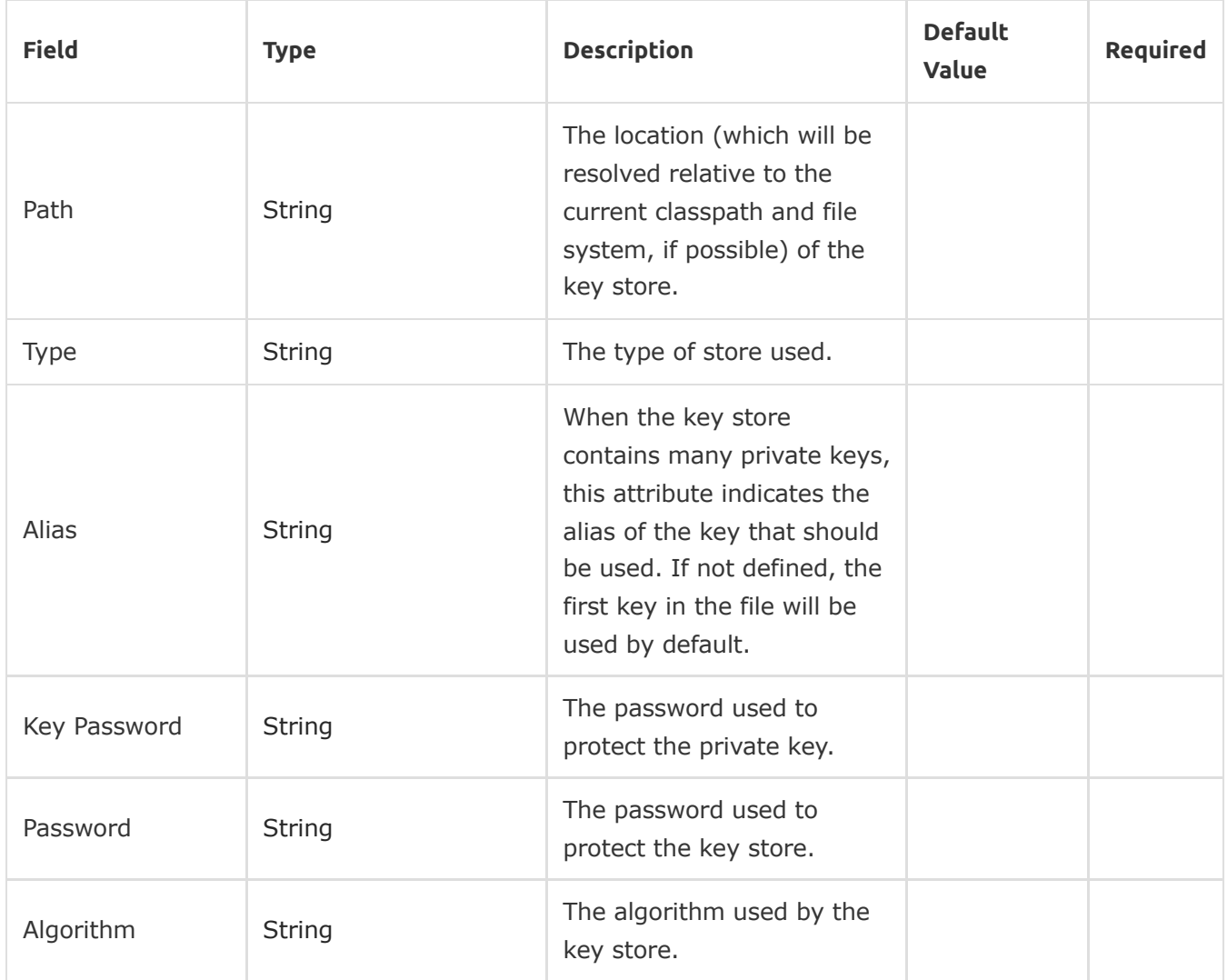

## <span id="page-13-1"></span>Standard Revocation Check

![](_page_13_Picture_377.jpeg)

![](_page_14_Picture_342.jpeg)

## <span id="page-14-1"></span>Custom Ocsp Responder

![](_page_14_Picture_343.jpeg)

### <span id="page-14-2"></span>Crl File

![](_page_14_Picture_344.jpeg)

### <span id="page-14-0"></span>Reconnection

![](_page_14_Picture_345.jpeg)

#### <span id="page-15-1"></span>Reconnect

![](_page_15_Picture_257.jpeg)

#### <span id="page-15-2"></span>Reconnect Forever

![](_page_15_Picture_258.jpeg)

## <span id="page-15-0"></span>Expiration Policy

![](_page_15_Picture_259.jpeg)

![](_page_16_Picture_379.jpeg)

## <span id="page-16-1"></span>Http Response Attributes

![](_page_16_Picture_380.jpeg)

## <span id="page-16-0"></span>Repeatable In Memory Stream

![](_page_16_Picture_381.jpeg)

![](_page_17_Picture_294.jpeg)

## <span id="page-17-0"></span>Repeatable File Store Stream

![](_page_17_Picture_295.jpeg)

Last updated 2022-08-04 09:08:46 +10:00